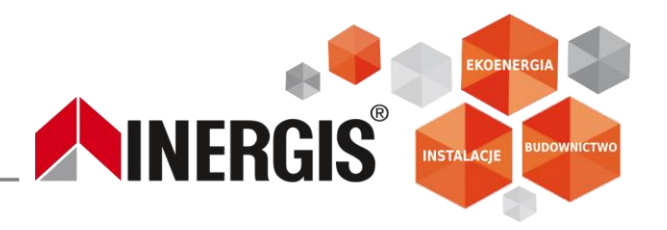

## INSTRUKCJA ODCZYTU CAŁKOWITEJ WYPRODUKOWANEJ ENERGII

Aby odczytać wartość energii wyprodukowanej przez instalację fotowoltaiczną na falowniku należy:

- 1. Odnaleźć na falowniku pod wyświetlaczem napis "*Knock here*" i znajdujący się nad nim punkt
- 2. Stuknięcie w punkt spowoduję podświetlenie się wyświetlacza
- 3. Kolejne pojedyncze stuknięcia będą powodować zmianę wyświetlanych parametrów w dolnym wierszu na wyświetlaczu (pokazano na poniższym zdjęciu)

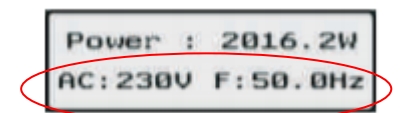

4. Należy stukać, aż na wyświetlaczu pojawi się napis "*Eall*" lub "*Ecal*" tak jak na zdjęciu poniżej:

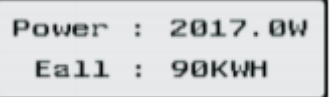

*Wartość liczbowa wyświetlona przy napisie "Eall:*" *lub "Ecal:"wskazuje całkowitą wyprodukowaną energię od momentu uruchomienia instalacji.*

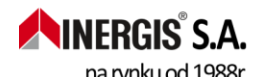

INERGIS S.A. ul. Kisielewskiego 18/28 B, 42-215 Częstochowa, tel.: +48 34 366 91 18, fax: +48 34 366 91 13, biuro@inergis.pl, www.inergis.pl, na rynku od 1988r. NIP 573-02-07-319, IDS 002751495 KRS 0000387233 Sad Reionowy w Czestochowie, XVII Wydział Gospodarczy Krajowego Rejestru Sądowego. Kapitał zakładowy 6 000 000 zł w pełni opłacony ; BDO 000294074

DZIAŁ SERWISU: tel.: +48 34 372 18 35, 505 193 022, 505 193 006, serwis@inergis.pl DZIAŁ HANDLU I LOGISTYKI: tel.: +48 34 372 18 36, 505 193 013, handel@inergis.pl DZIAŁ PROJEKTOWY: tel.: +48 34 369 50 78, oferty@inergis.pl ODDZIAŁ POŁUDNIE: tel.: +48 505 193 011, biuro2@inergis.pl

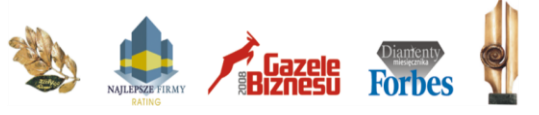